#### The Symbol Font wasy

Roland Waldi Institut für Experimentelle Kernphysik Universität Karlsruhe Physikhochhaus, P.O.Box 6980 D-7500 Karlsruhe, Fed. Rep. Germany Version 2.0 – September 1992

The font wasy contains all lasy characters, and a lot more symbols. New characters were modified from the  $\pi f$  files of the standard T<sub>EX</sub> fonts, and many were designed from scratch. Metafont sources for 5–10pt and a bold 10pt font are available.

An extension to PLAIN-T<sub>E</sub>X for using the fonts is included in the file wasyfont.tex. This can probably be used in LAT<sub>EX</sub> documents, but a new LAT<sub>EX</sub> format with the bindings already included and with wasy replacing the lasy font would be the superiour solution. This version includes all lasy characters at the proper codes (causing some incompatibilities with version 1 of wasy) to make such a procedure easy. The file wasyfont.2 contains substitutes for some macros of wasyfont.tex to be used at installations, that do not support the wasy fonts.

A list of characters with their bindings in wasyfont.tex follows. Some macros are actually compositions of several characters useful in the given context. Macros using symbols which are already available from standard T<sub>E</sub>X fonts are also included; these are marked with <sup>∗</sup> .

general symbols

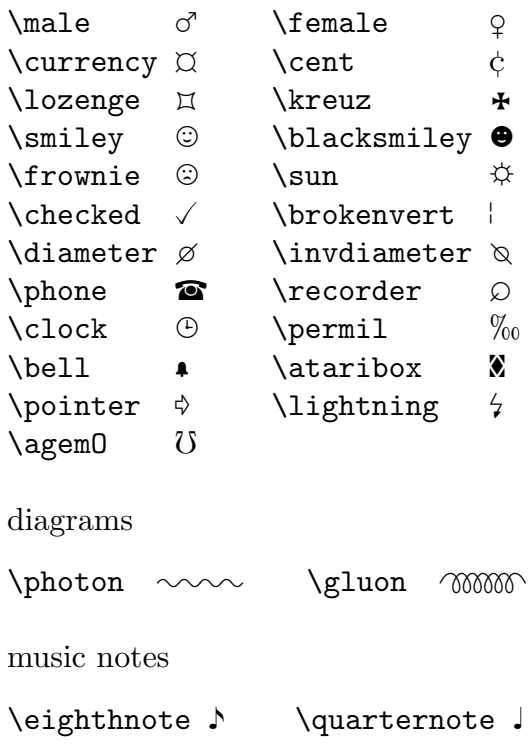

 $\hbox{\label{thm:1} \label{thm:1} \mathtt{halfnote}$ <br>  $\hbox{\label{thm:1} \mathtt{twonotes} \atop \text{twonotes} } \quad \hbox{\begin{tabular}{c} \hline \texttt{twinotes} \end{tabular} \end{tabular}$ \twonotes

electrical engineering

 $\setminus {\tt AC} \quad \sim \quad \setminus {\tt HF} \quad \approx \quad$  $\vee$  VHF  $\approx$ 

APL

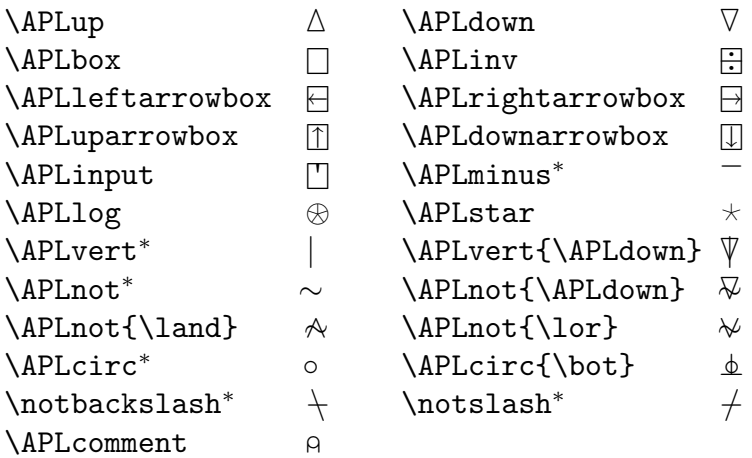

astronomy

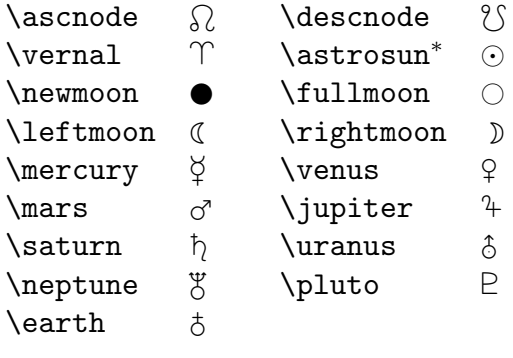

astrological symbols and zodiacal symbols

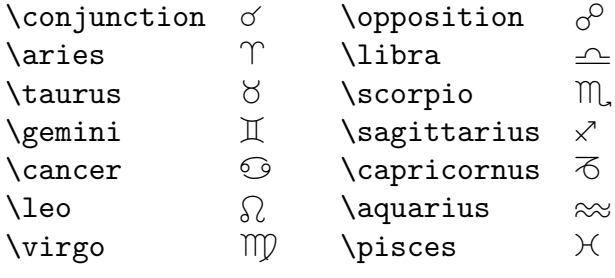

geometrical shapes

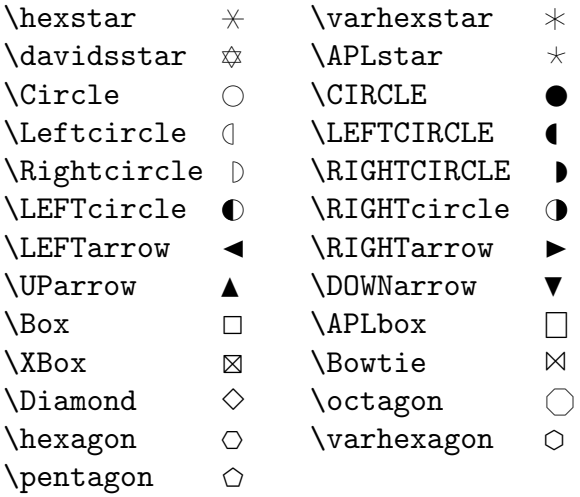

general math & physics

\varangle  $\triangle$  \$\invneg\$ -<br>\leftturn  $\circ$  \rightturn  $\circ$ \leftturn  $\circ$  \rightturn  $\circ$  \therefore :  $\therefore$ 

math operators

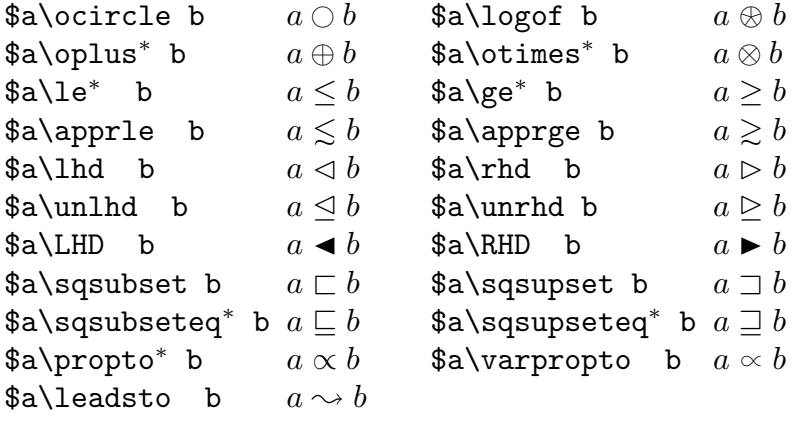

integrals (text style)

\$\varint\_a^b f(x)dx  $\int_a^b f(x)dx$  \$\iint\_a^b f(x)dx  $\int_a^b$ \$\iiint\_a^b f(x)dx  $\iiint a^b f(x)dx$  \$\varoint\_a^b f(x)dx  $\oint_a^b$  $\lambda \delta$  int and  $f(x)dx \quad \iint_a^b f(x)dx$ 

$$
\begin{array}{ll}\n\text{Similara\text{-}b f(x)dx} & \iint_a^b f(x)dx \\
\text{Normala\text{-}b f(x)dx} & \oint_a^b f(x)dx\n\end{array}
$$

integrals (display style)

$$
\int\int\int\int\int\int\varphi\,\text{d}\varphi
$$

With the control sequence  $\emptyset$  hewpropto you can change the proportional sign to the thin wasy symbol ( $\infty$ ), which is more distinct from alpha ( $\alpha$ ) then the default symbol ( $\infty$ ).

With the control sequence **\newint** you can change the T<sub>E</sub>X integrals from  $\int$ ,  $\oint$  to the vertical ones  $\int$ ,  $\oint$ , in display:

$$
\int_a^b \to \int_a^b, \qquad \oint_C \to \oint_C
$$

There are also a few letters in roman style added (although these and some symbols as  $0, \%$  should be in a separate font, to be created in different styles like italic, sans serif etc. – the wasychr.mf source is prepared for that.

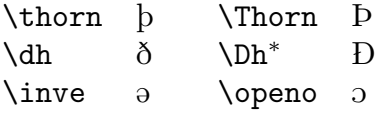

## Examples

"We provide the  $\mathcal{N}$ , you provide the  $\mathcal{D}$ "

The planets ( $\odot \rightarrow$  outer space):  $\frac{1}{7}$   $\frac{1}{7}$   $\frac{1}{6}$   $\frac{1}{8}$   $\frac{1}{10}$   $\frac{1}{8}$   $\frac{1}{8}$   $\frac{1}{8}$   $\frac{1}{10}$   $\frac{1}{10}$   $\frac{1}{8}$   $\frac{1}{8}$   $\frac{1}{10}$   $\frac{1}{10}$   $\frac{1}{10}$   $\frac{1}{10}$   $\frac{1}{10}$   $\frac{1}{10$ 

special characters on IBM PC's: ,, -, ♥, ♦, ♣, ♠, •, #, ♂, ♀, , , ☼, , , <sup>l</sup>, !!, ¶,  $\S,\,\underline{\hspace{1cm}}\,,\,\underline{\updownarrow},\,\uparrow,\,\downarrow,\,\rightarrow,\,\leftarrow,\,\blacktriangle,\,\blacktriangledown,\,\vdash,\,\neg,\,\neg,\,\ldots$ 

special characters on Atari ST's:  $\phi$ ,  $\chi$ ,  $\Diamond$ ,  $\phi$ ,  $\star$ ,  $\phi$ ,  $\neg$ ,  $\phi$ ,  $\neg$ ,  $\phi$ , ...

tube dimensions:  $\varnothing 5$  mm,  $d = 0.5$  mm,  $l = 50$  mm

display math:

$$
\angle(\vec{a}, \vec{b}) = 30^{\circ}
$$
\n
$$
\prod_{x \le 5} a_x \otimes b_x \simeq \int_{x \ge 5} a \bigcirc b \, dx \qquad \qquad \text{(nonsense.1)}
$$
\nGauss' law: \n
$$
\iiint_{V} \nabla \mathbf{F}(\mathbf{x}) \, d^3x = \iint_{S(V)} \mathbf{F}(\mathbf{x}) \, d\mathbf{a}
$$
\nStokes' law: \n
$$
\iint_{A} [\nabla \times \mathbf{F}(\mathbf{x})] \, d\mathbf{a} = \oint_{C(A)} \mathbf{F}(\mathbf{x}) \, d\mathbf{l}
$$

APL Program:

 $U \leftarrow \{-1 + G \leftarrow 2 \times \iota N \leftarrow \square$  A generate vectors of odd and even numbers APL keyboard layout:

 $1 \quad 2 \quad 3 \quad 4 \quad 5 \quad 6 \quad 7 \quad 8 \quad 9 \quad 0 \quad + \quad \times \quad \diamond$ Q W E R T Y U I O P  $\leftarrow \rightarrow$ 

simple phonetic notation: corner ['kɔ:nə], this [ðis], thrash  $[\theta \text{ræ} f]$ check the appropriate box like this  $\boxtimes$  or that  $\boxtimes$  :

- $\Box$  I need the wasy fonts
- $\hfill \Box$  <br> I don't need the wasy fonts

# Font Table

## wasy:

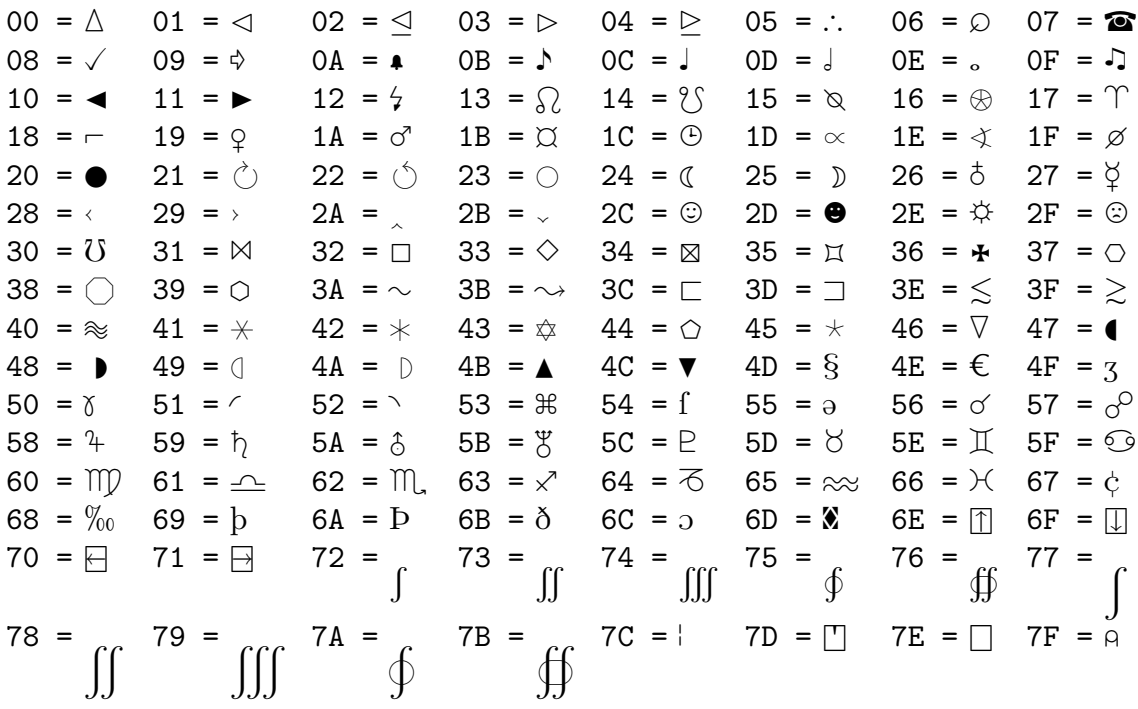

wasyb:

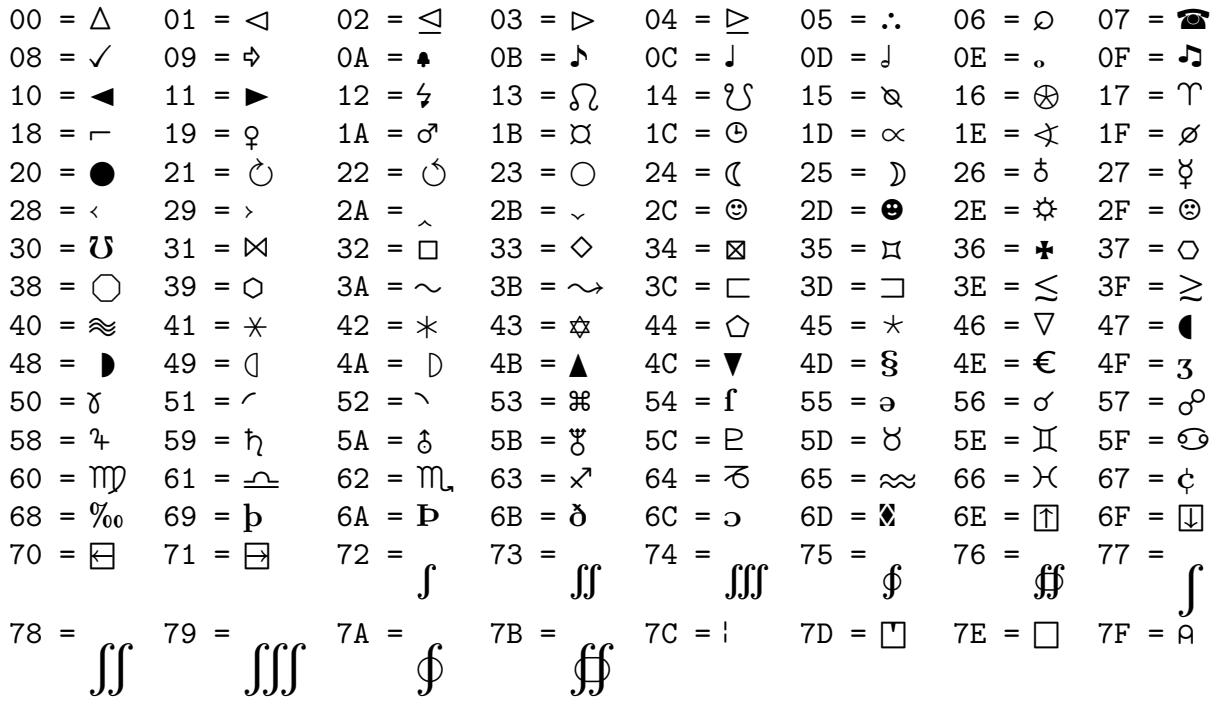

### Changes since version 1.0

version 1.1:

\varangle has been centered at the math axis

version 2.0:

new: letters  $\mathbf{p}, \mathbf{b}, \delta, \mathbf{a}, \mathbf{c}, \mathbf{0}$ 

new astrological and zodiacal symbols

new symbols permil, cent, ataribox

now the full set of lasy is included; for this purpose 9 characters  $(\mathcal{O}, \bullet, \mathcal{O}, \ast, 4, \eta, \delta, 4)$  $\mathfrak{F}, \mathfrak{L}$  have changed code!

wasyb10 font for bold math added